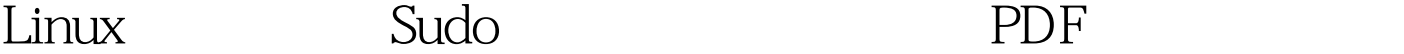

https://www.100test.com/kao\_ti2020/284/2021\_2022\_Linux\_E6\_93 \_8D\_E4\_BD\_c103\_284476.htm "Sudo" Unix/Linux

 $\omega$  , and the contract of  $\omega$ 

 $s$ udo $\sim$ 

 $\mathcal{A} = \{ \mathcal{A} \mid \mathcal{A} \in \mathcal{A} \mid \mathcal{A} \neq \emptyset \}$  and  $\mathcal{A} = \{ \mathcal{A} \mid \mathcal{A} \neq \emptyset \}$  .

mount, halt, su /etc/mtab /etc/samba/smb.conf  $\mathbf s$  and  $\mathbf s$  . sudo

 $\mathop{\rm root}$ 

 $s$ udo $s$ udo $s$ 

 $\mathbf{S}$ udo  $\mathbf{H}$  1. sudo

 $#2$  sudo

 $\mathbf S$ udo $\mathbf S$ 

 $#3$  sudo

 $/etc/s$ udoers # 4.sudo 似"检票"的系统。当用户执行sudo并且输入密码后,用户  $5$   $"$  "

sudo sudo  $\qquad \qquad \text{SUID}$ 

 $Sls$ -l /usr/bin/sudo ---s--x--x 2

root root  $10683202 - 1217.41 /us/bin/su$ do root

人,如同一个用户都可以给予的。<br>第一个用户都可以给予的过去分词 程序在运行时可以给使用者以所有者的EUID。这也是为什么  $\mathop{\rm SUID}$  $\sup$  SUID  $\sup$  sudo audo /etc/sudoers 用sudo,用户必须提供一个指定用户名和密码。注意:sudo  $s$ udo  $s$ udo  $s$ udo este  $s$ udo este  $s$ sudoers sudo sudo -v and the sudoers the sudoers the set of the set of the set of the set of the set of the set of the set of the set of the set of the set of the set of the set of the set of the set of the set of the set of the set of the set  $s$ udo $s$ sudo -K | -L | -V | -h | -k | -l | -vsudo [-HPSb] [-a auth\_type] [-c class|-] [-p prompt] [-u username|#uid] {-e file [...] | -i | -s | command} sudo 数: 选项 含义 作用 sudo -h Help 列出使用方法,退出。 sudo -V Version and sudo -l List sudoers sudo -u username|#uid User root #uid sudo -k Kill  $\qquad$  "  $\qquad$  sudo

sudo -K Sure kill -k

", " sudo - b command Background"  $\sim$ sudo - p prompt command Prompt  $\%u$ 

%h

## $s$ udoedit  $\text{sudo}(8)$  100Test

## www.100test.com